Chad Green

# Which Microsoft Framework Am I Supposed to Use?

KCDC 2018

## **TITANIUM SPONSORS** Couchbase

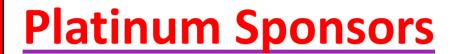

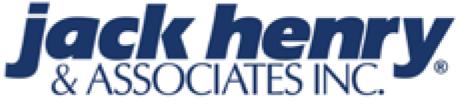

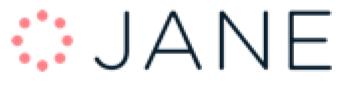

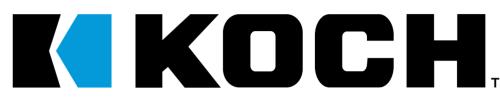

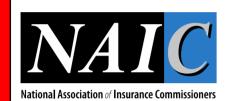

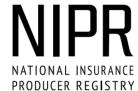

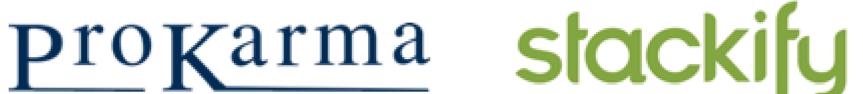

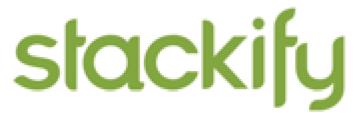

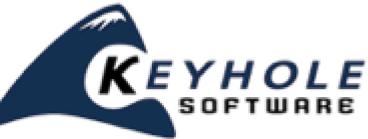

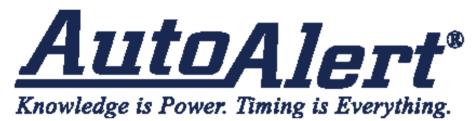

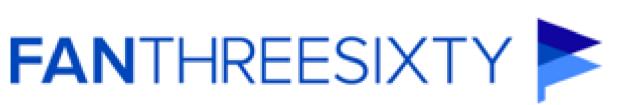

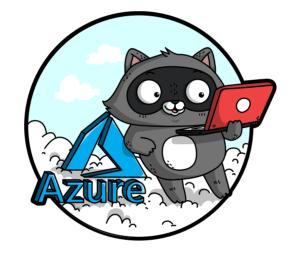

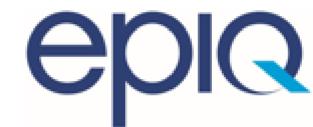

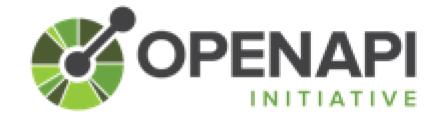

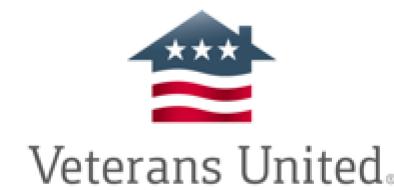

Home Loans

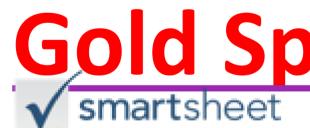

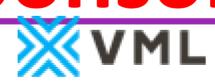

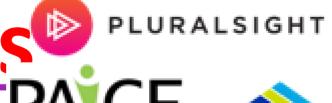

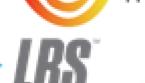

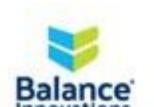

CENTRIQ

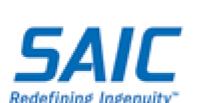

Mediware

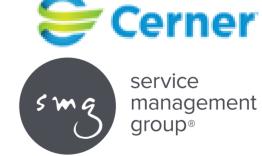

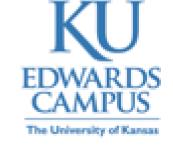

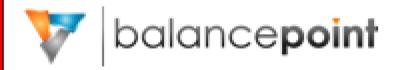

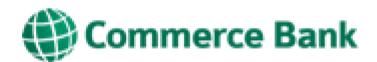

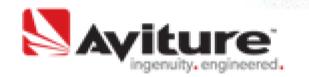

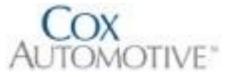

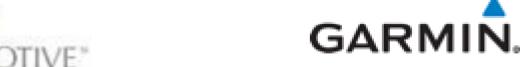

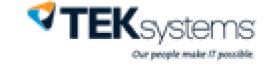

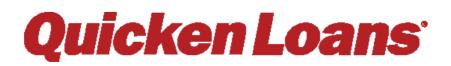

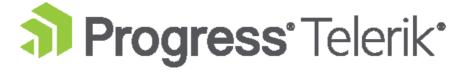

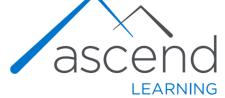

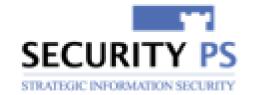

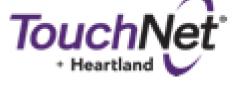

Lockpath.

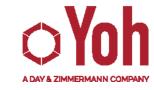

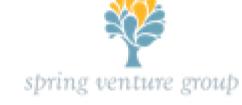

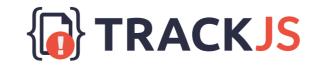

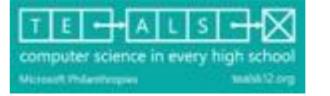

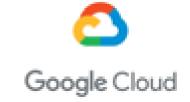

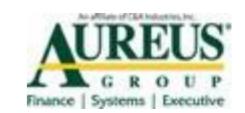

#### WiFi

• SSID: KCDC2018

• Password: KCDCR0cks!

#### Who is Chad Green

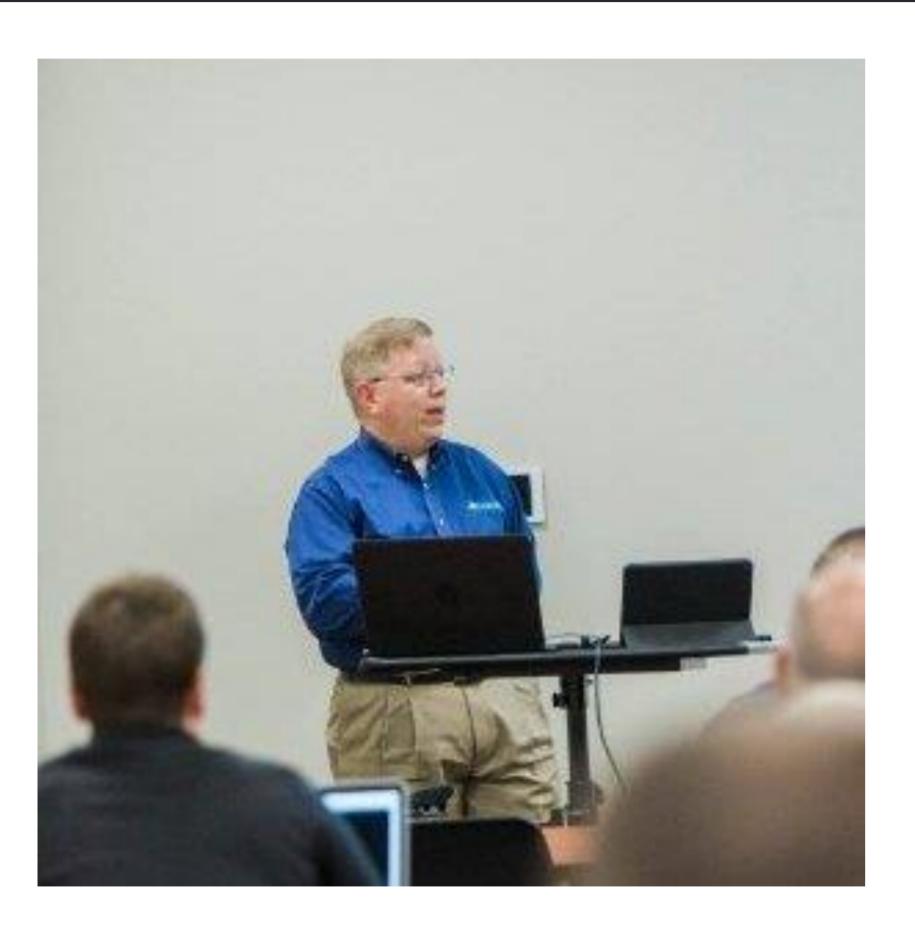

- Data & Solutions Architect at ProgressiveHealth
- 39-Years Developing Applications
- 35-Years Developing with Microsoft Devlopment Tools
- Community Involvement
  - Code PaLOUsa 2018 Conference Chair
  - Louisville .NET Meetup Organizer
  - Louisville Tech Leaders Meetup Co-Organizer
  - Louisville Tech Ladies Committee Member
- Contact Information
  - 🛭 chadgreen@chadgreen.com
  - 2 chadgreen.com
  - @ ChadGreen
  - 2 ChadwickEGreen

Which Microsoft Framework Am I Supposed to Use?

# Quick History Lesson

Chad Green KCDC 2018

#### Microsoft Development Tools Up to .NET

MicroSoft BASIC

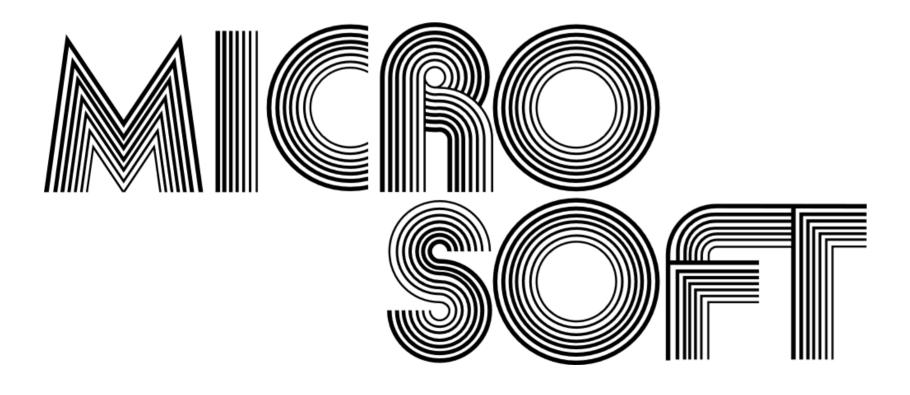

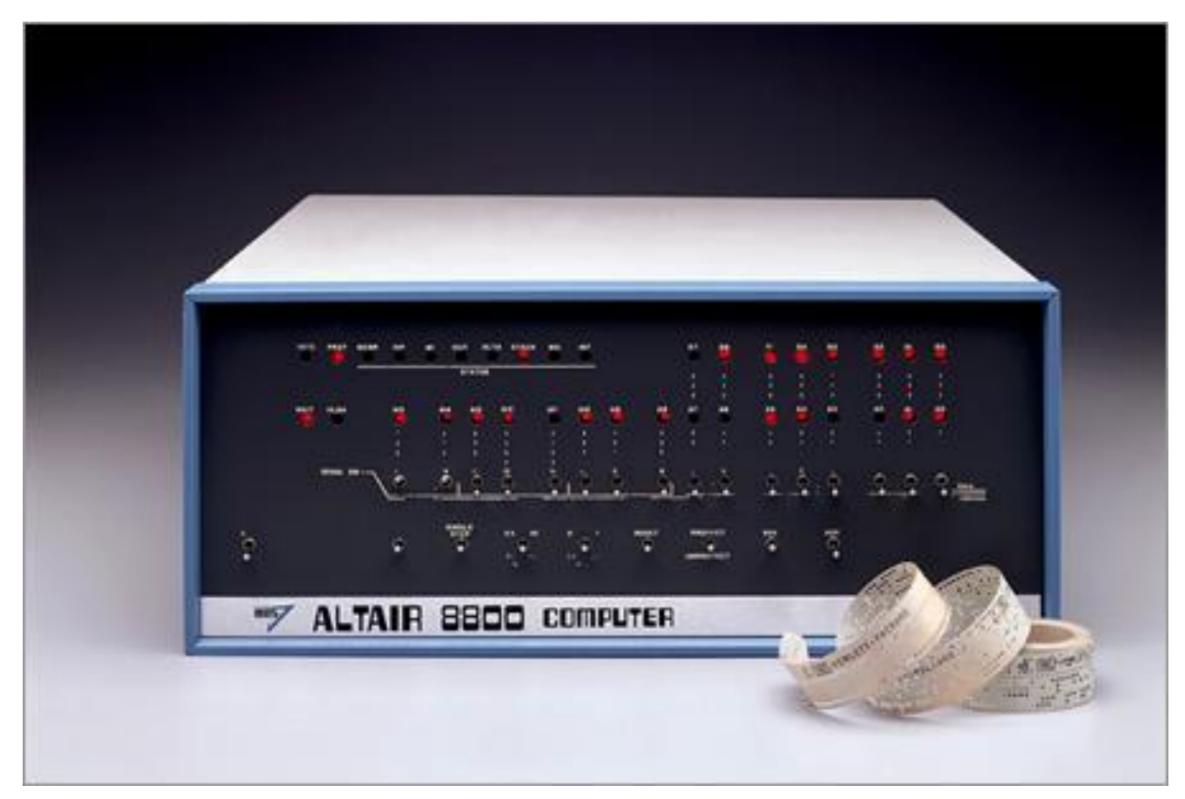

#### Code Sample – Microsoft BASIC

```
10 FOR X=99 TO 1 STEP -1
20 PRINT X;"bottle";
30 IF X<>1 THEN PRINT "s";
40 PRINT " of beer on the wall,";X;"bottle";
50 IF X<>1 THEN PRINT "s";
60 PRINT " of beer"
70 PRINT "Take one down and pass it around,"
80 PRINT X-1;"bottle";
90 IF X<>1 THEN PRINT "s";
100 PRINT " of beer on the wall"
110 NEXT X
```

#### Microsoft Development Tools Up to .NET

- Microsoft BASIC
- QuickBASIC

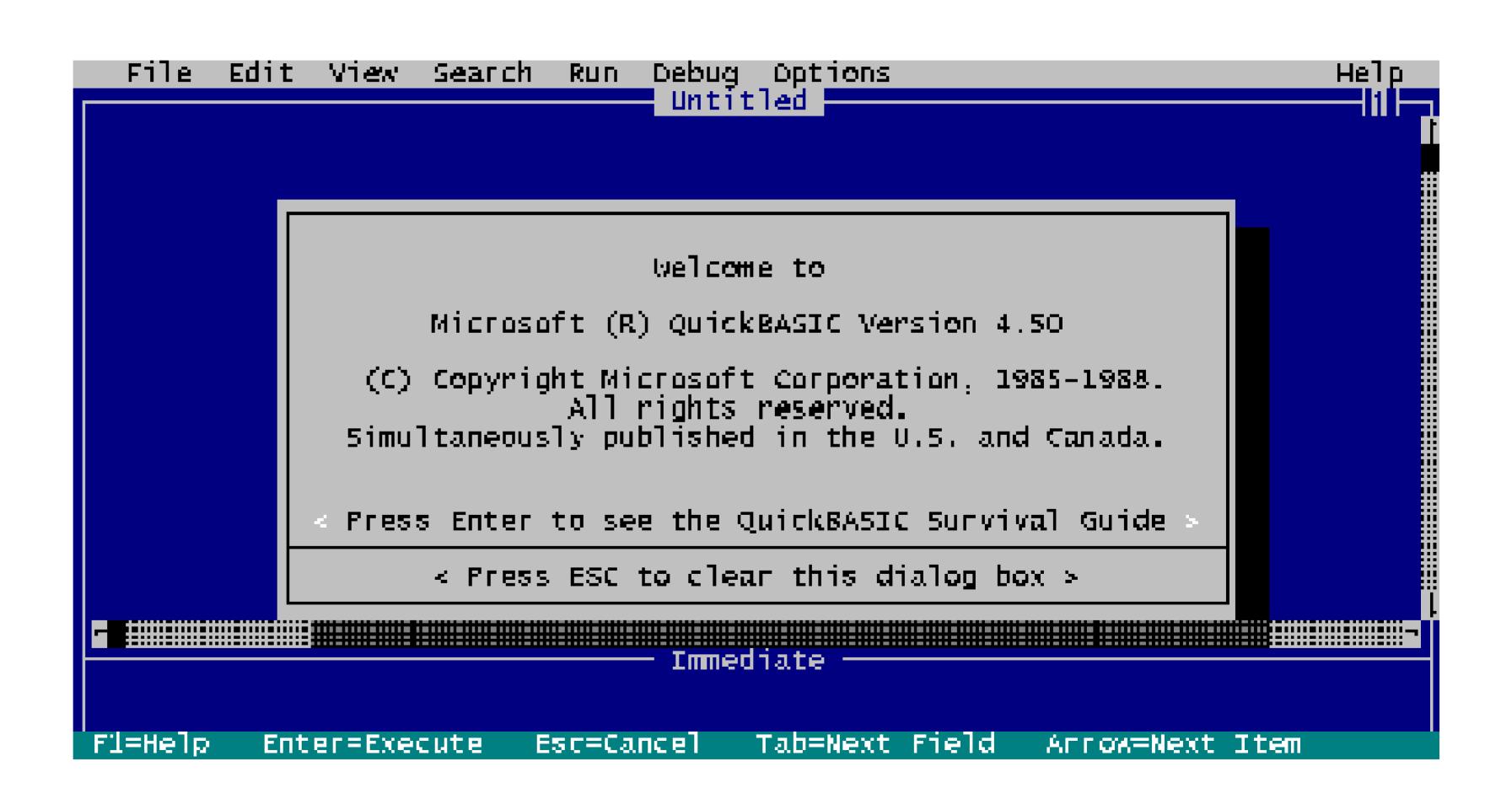

#### Code Sample – QuickBASIC

```
CLS
n = 100
DO UNTIL n = 1
   n = n - 1
   PRINT n; "bottle";
   IF n <> 1 THEN PRINT "s";
   PRINT " of beer on the wall . . . "
   PRINT n; "bottle";
   IF n <> 1 THEN PRINT "s";
   PRINT " of beer!"
   PRINT "Take one down, pass it around . . . "
   PRINT n - 1; "bottle";
   IF n - 1 <> 1 THEN PRINT "s";
   PRINT " of beer on the wall!"
   PRINT
LOOP
```

**END** 

#### Microsoft Development Tools Up to .NET

- Microsoft BASIC
- QuickBASIC
- Visual Basic

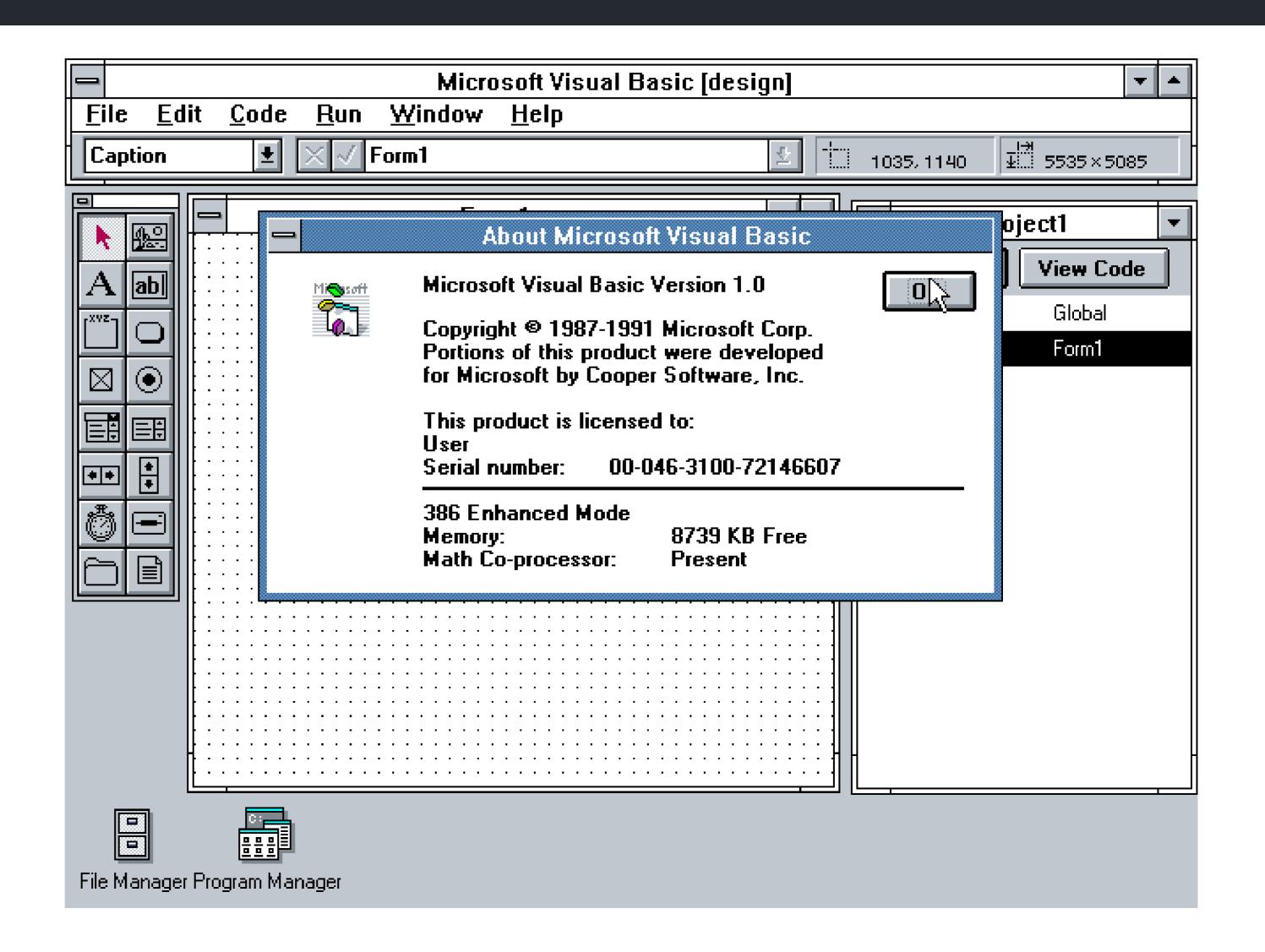

#### Code Sample – Visual Basic

```
Dim n As Integer
 Dim s As String
 Width = 6000
 Height = Screen.Height * 2 / 3
 Top = (Screen.Height - Height) / 2
 Left = (Screen.Width - Width) / 2
 Caption = "99 Bottles of Beer"
 List1.Top = 0
 List1.Left = 0
 List1.Width = Form1.ScaleWidth
 List1.Height = Form1.ScaleHeight
 List1.AddItem s & "99 bottles of Beer on the wall,"
 List1.AddItem s & "99 bottles of Beeeer..."
 List1.AddItem "You take one down, pass it around..."
 For n = 98 To 1 Step -1
   s = IIf(n = 1, n \& "final bottle", n \& "bottles")
   List1.AddItem s & " of Beer on the wall."
   List1.AddItem ""
   List1.AddItem s & " of Beer on the wall,"
   List1.AddItem s & " of Beeeer..."
   List1.AddItem "You take one down, pass it around..."
 Next n
 List1.AddItem "No more bottles of Beer on the wall."
```

#### Introduction of Microsoft .NET

- Java
- Managed Runtime
- Runtime of many names
  - COM+
  - Component Object Runtime (COR)
  - Universal RunTime (URT)
  - Next-Gen Windows Services (NGWS)
  - .NET

#### Introduction of Microsoft .NET

- Microsoft actually wanted industry support
  - Took the specifications to ECMA
  - ECMA 334 C# Language Specification
  - ECMA-335 Common Language Infrastructure (CLI)
  - Microsoft, HP, Intel were core sponsors

## Code Sample – C# (using Linq)

```
namespace _99Bottlez
  class Program
     static void Main(string[] args)
       int countOfBottles = 10;
       string lineTemplate = @"{X} bottles of beer on the wall, {X} bottles of beer. Take one down and pass it around, {Y} bottles of beer on the wall.";
       string lastLine = @"No more bottles of beer on the wall, no more bottles of beer.Go to the store and buy some more, {X} bottles of beer on the
wall.";
       List<string> songLines = new List<string> ();
       Enumerable.Range(1, countOfBottles)
          .Reverse()
          .ToList()
          .ForEach
          (c => songLines.Add(lineTemplate.Replace("{X}",
          c.ToString()).Replace("{Y}", (c-1)!=0?(c - 1).ToString():@" No more bottles of beer on the wall.")));
       //Add the last line
       songLines.Add(lastLine.Replace("{X}", countOfBottles.ToString()));
       songLines.ForEach(c => Console.WriteLine(c));
       Console.ReadLine();
```

#### Microsoft .NET - .NET 1.0 / Visual Studio .NET

- Introduction of CLR
- Support for object-oriented Web application development
- Uses of DLL class libraries

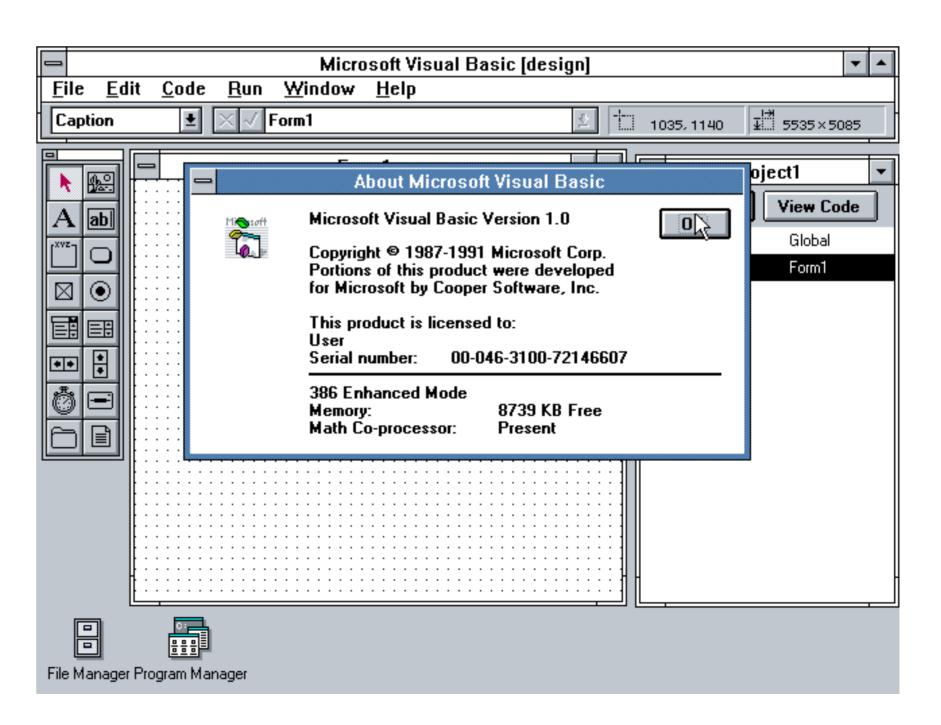

#### Microsoft .NET - .NET 1.1 / Visual Studio .NET 2003

- Features enhancements to ASP.NET and ADO.NET
- Built-in support for mobile ASP.NET controls
- Security Enhancement
- Built-in support for ODBC and databases
- Internet Protocol version 6 (IPv6)

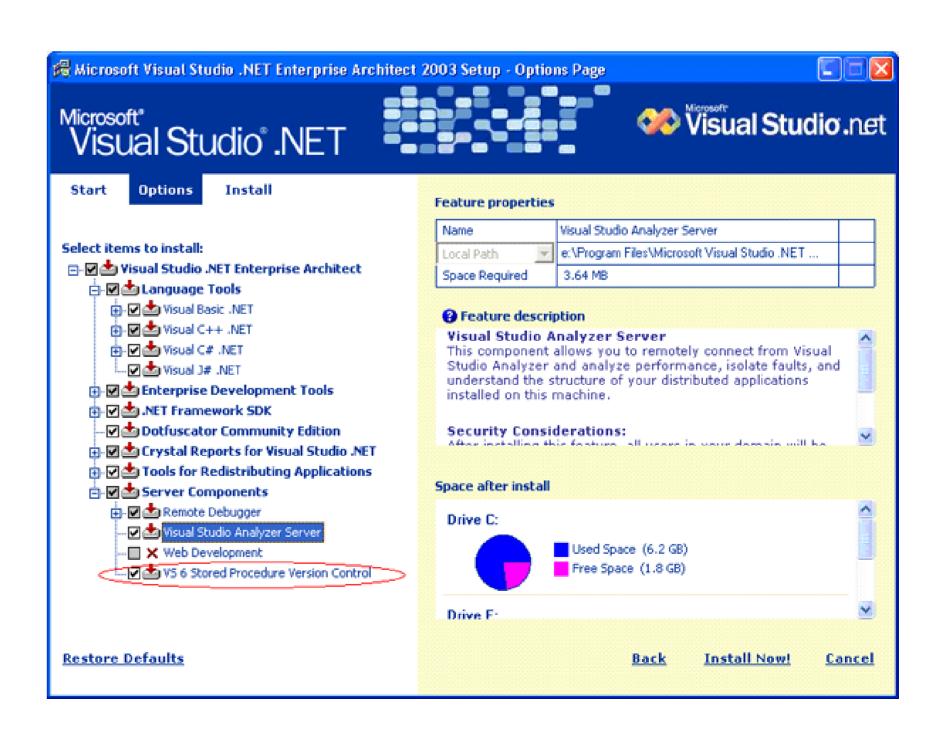

#### Microsoft .NET - .NET 2.0 / Visual Studio 2005

- CLR 2.0
- Generics and generic collections
- Partial classes
- Nullable types
- Anonymous methods
- Many new controls and features to ASP.NET

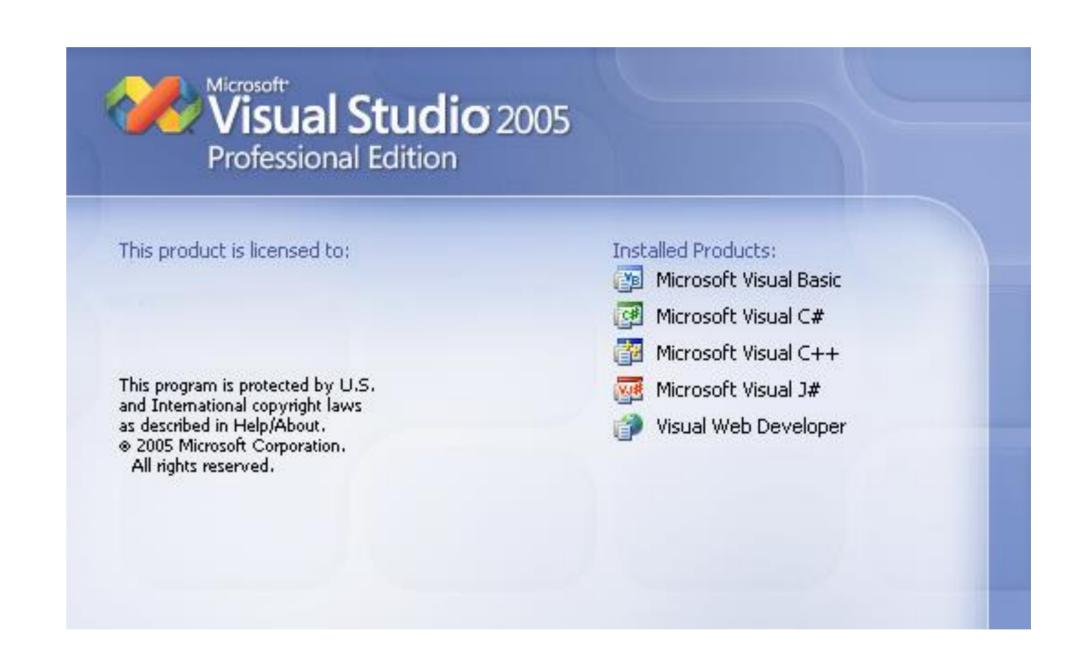

#### Microsoft .NET - .NET 3.0 / Visual Studio 2005

- Windows Presentation Foundation (WPF)
- Windows Communications Foundation (WCF)
- Windows Workflow Foundation (WF) and Cardspace

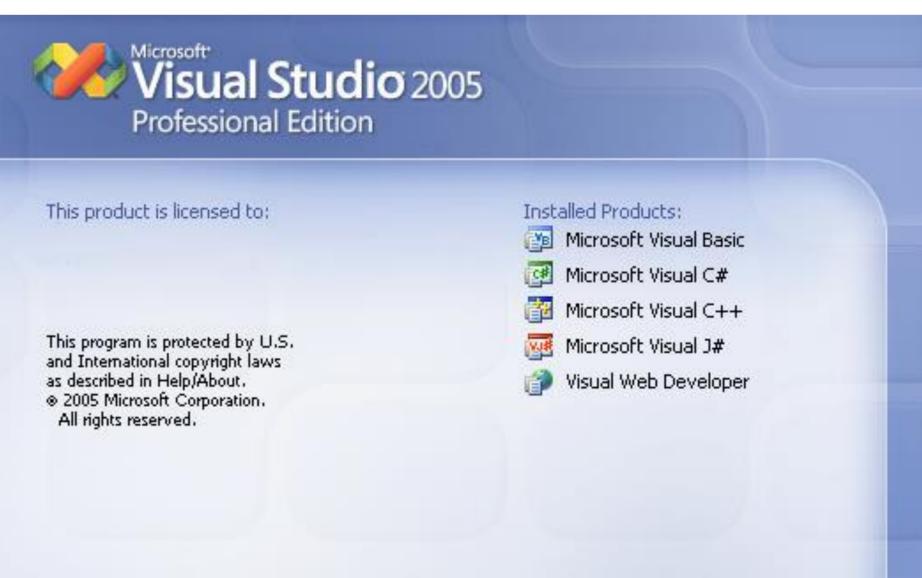

#### Microsoft .NET - .NET 3.5 / Visual Studio 2008

- Built-In AJAX Support
- LINQ
- Dynamic Data
- Multi-targeting Framework Support

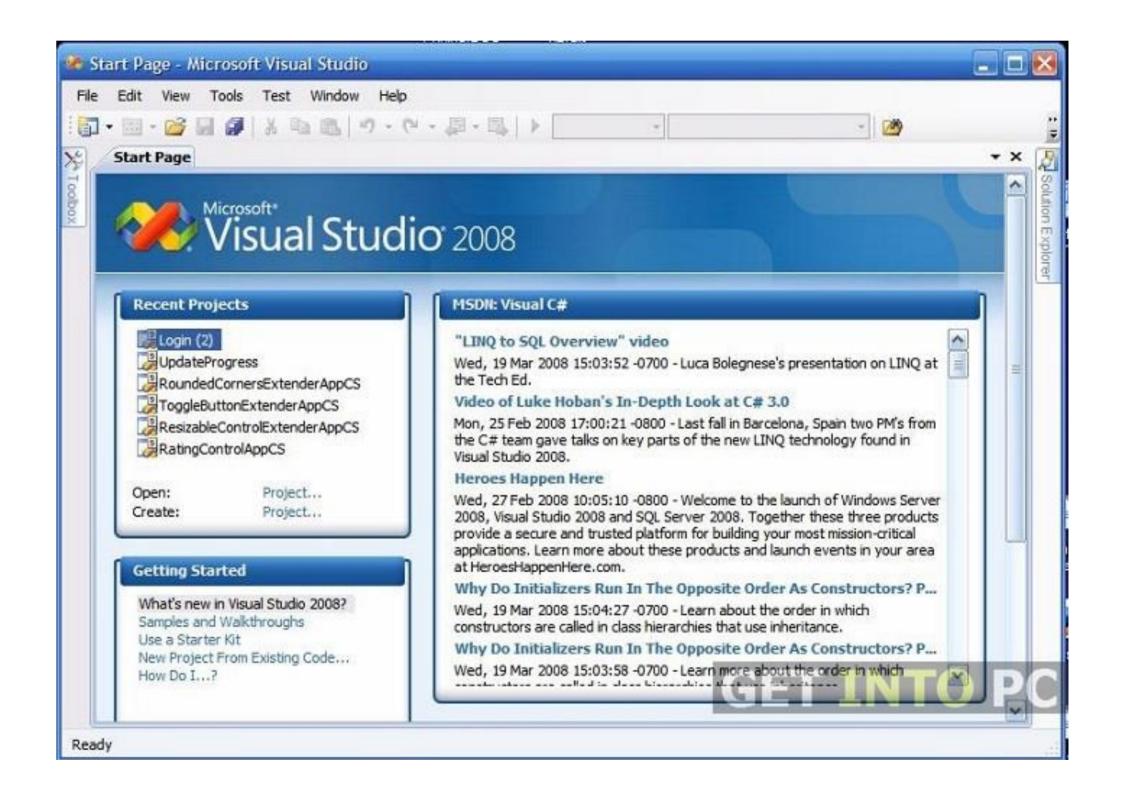

#### Microsoft .NET - .NET 4.0 / Visual Studio 2010

- Introduced CLR 4.0
- Managed Extensibility Framework (MEF)
- Dynamic Language Runtime (DLR)
- Task Parallel Library (TPL)

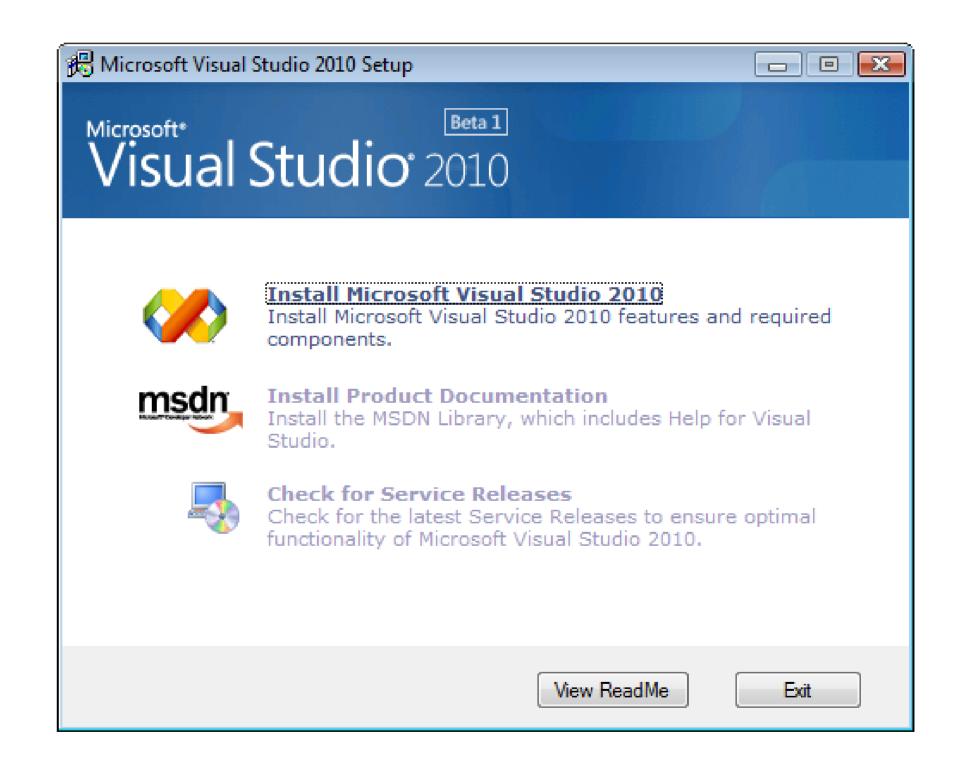

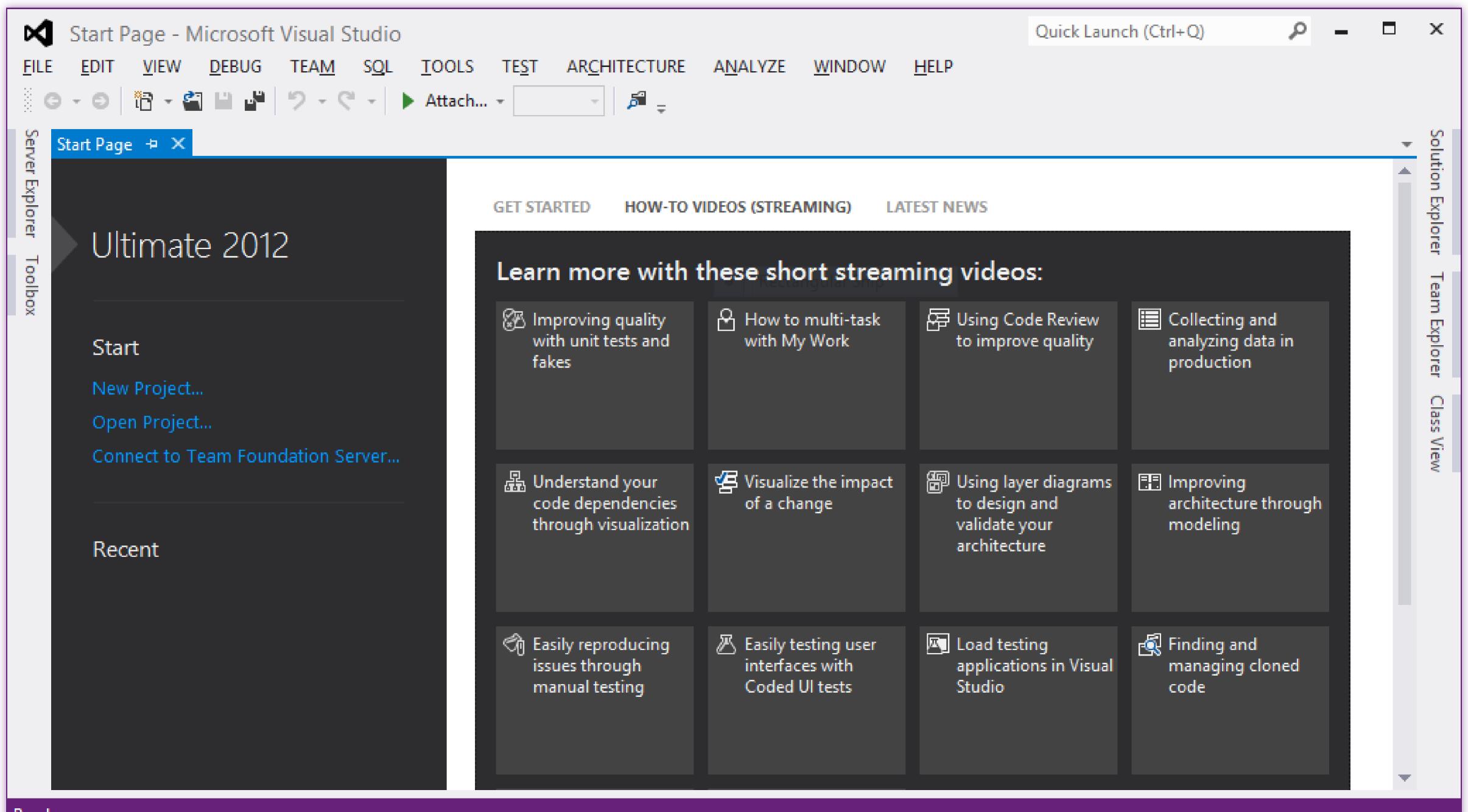

Ready

#### Microsoft .NET - .NET 4.5.1 / Visual Studio 2013

- Performance and debugging improvements
- Support for automatic binding redirection
- Enhanced support Windows Store apps

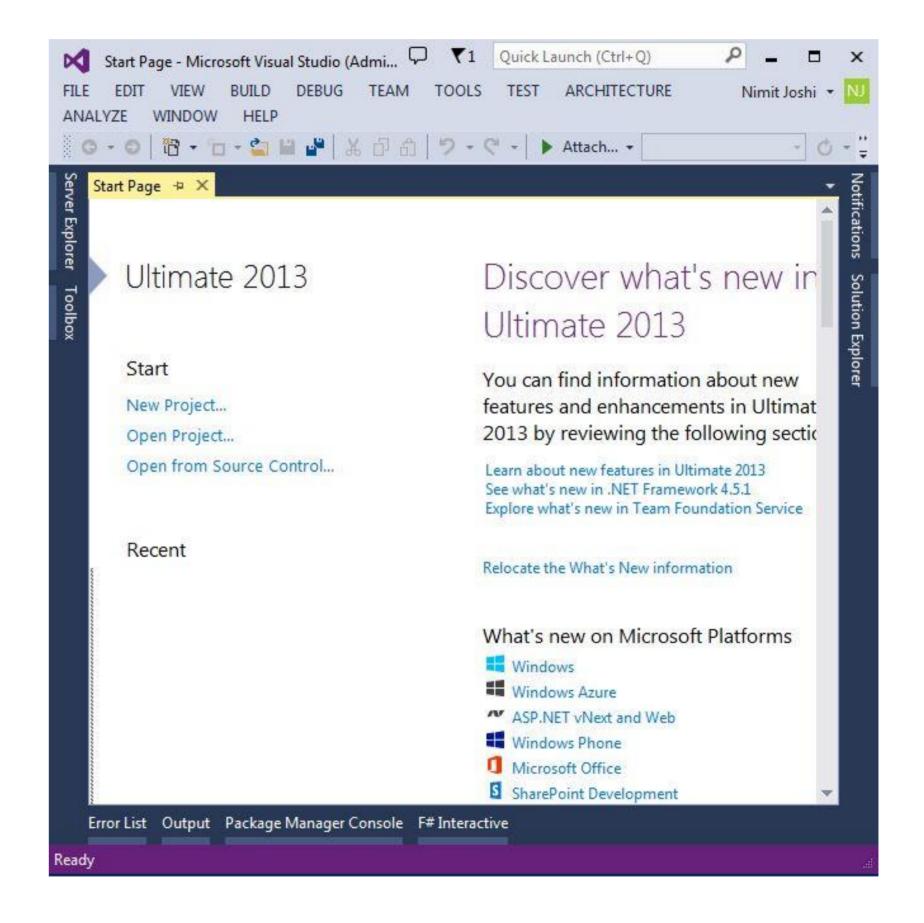

#### Microsoft .NET - .NET 4.6 / Visual Studio 2015

- Introduced RyuJIT
- Support for code page encodings
- Improvements to event tracing
- Open Source .NET Framework Packages

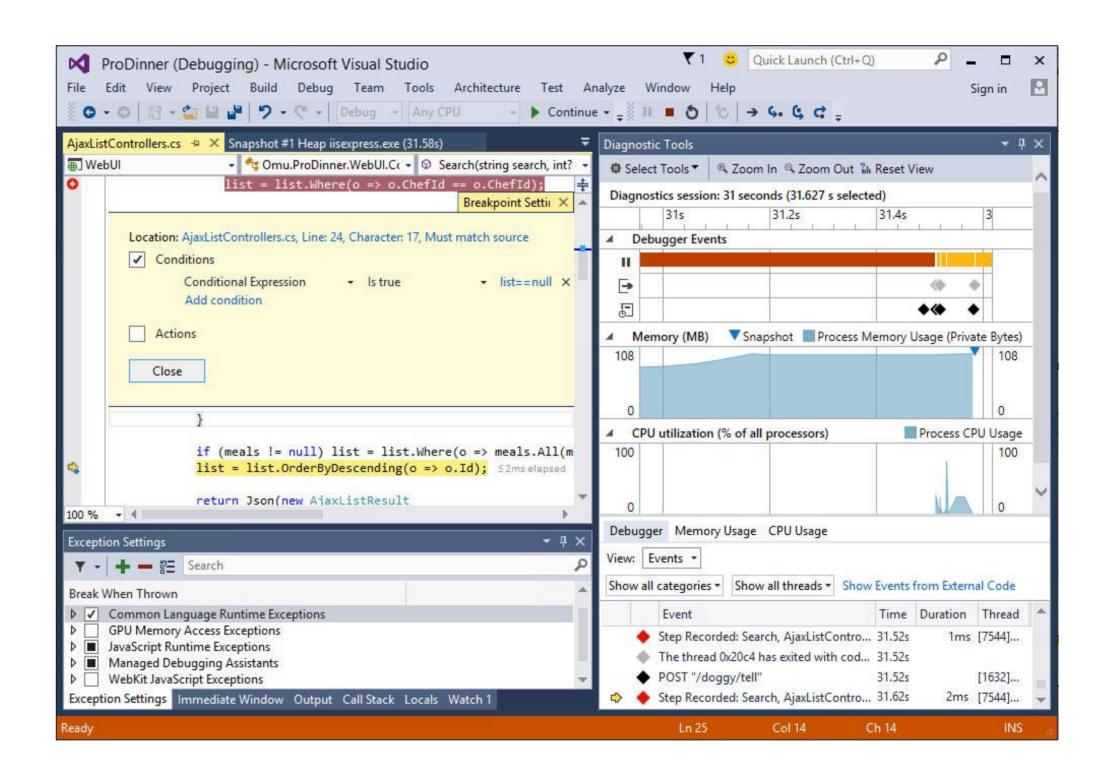

Which Microsoft Framework Am I Supposed to Use?

# So why something different?

Chad Green KCDC

#### So why something different?

#### •.NET – a set of verticals

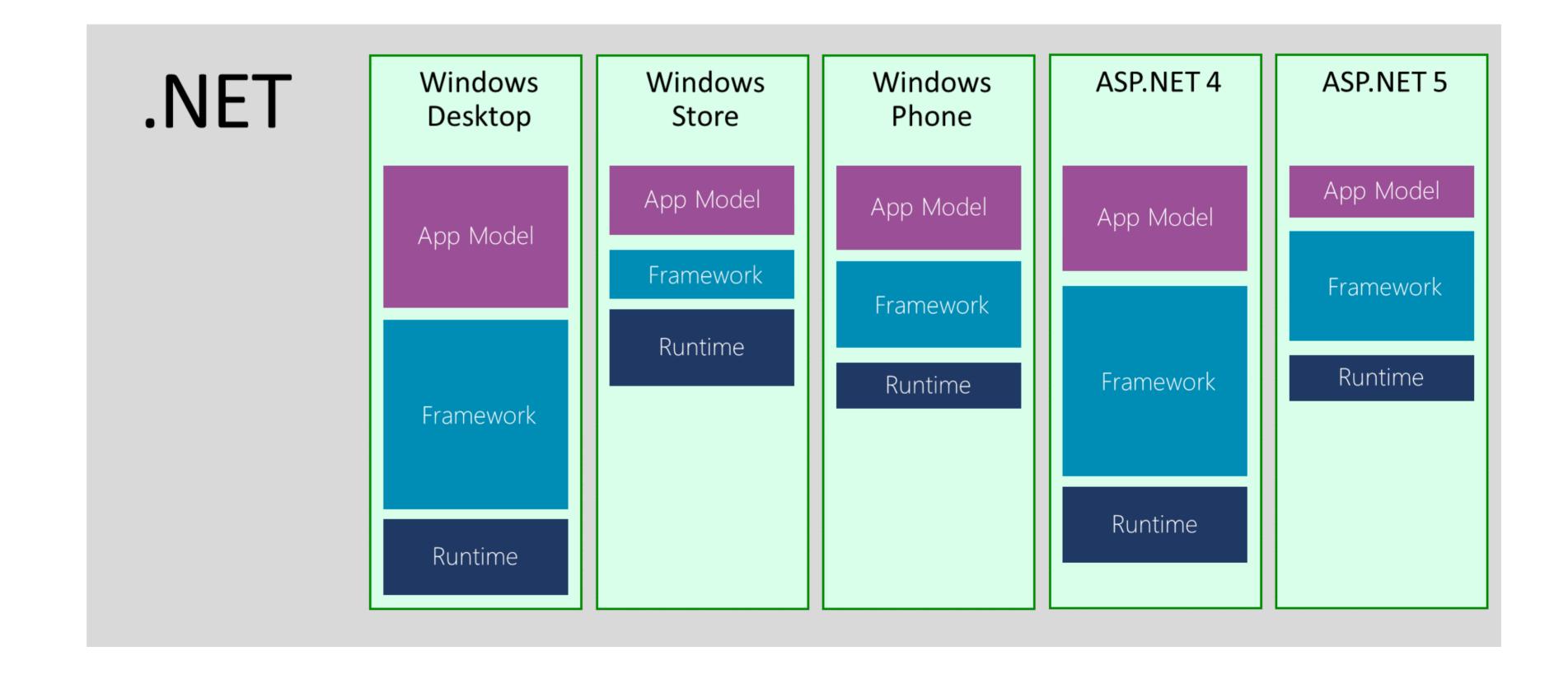

#### So why something different?

- .NET a set of verticals
- Birth of portable class libraries
- Unifying API shape versus unifying implementation
- Machine-wide frameworks versus application-local frameworks
- Continued dominance (death of the PC)

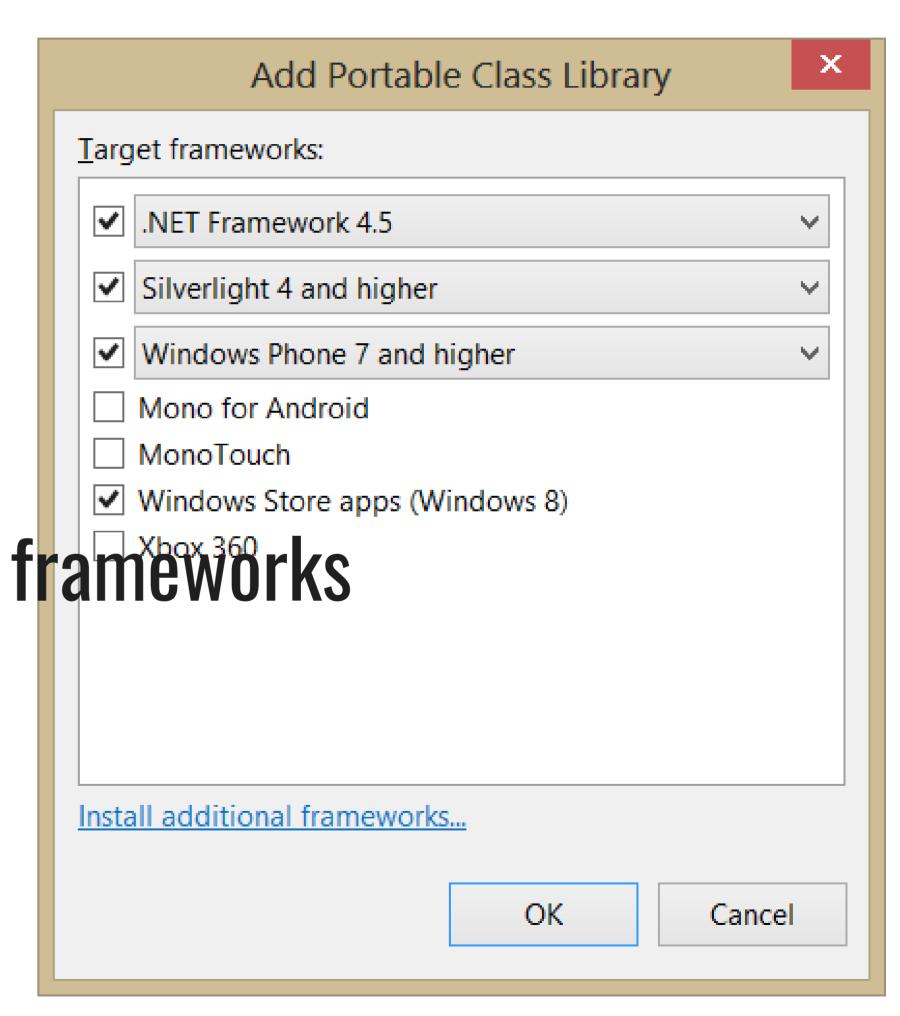

#### Enter .NET Core

#### .NET 2015

#### .NET Framework

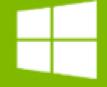

**ASP.NET 5** ASP.NET 4.6 WPF Windows Forms

#### .NET Core

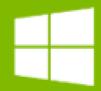

**ASP.NET 5** .NET Native

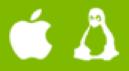

ASP.NET 5 for Mac and Linux

#### Common

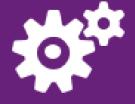

Runtime

Next gen JIT SIMD

#### Compilers

.NET Compiler Platform
Languages innovation .NET Compiler Platform

**NuGet packages** 

.NET Core 5 Libraries .NET Framework 4.6 Libraries Unified implementation for .NET Native and ASP.NET

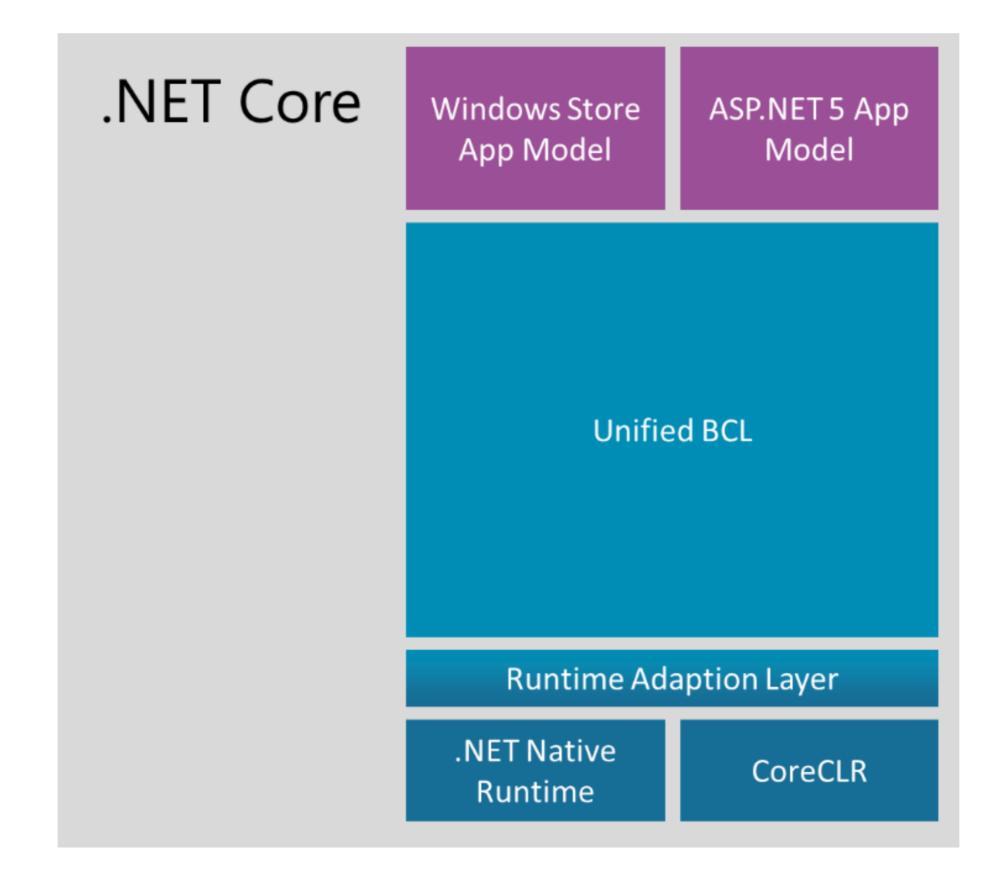

Unifying API shape versus unifying implementation

NuGet as a first class delivery vehicle

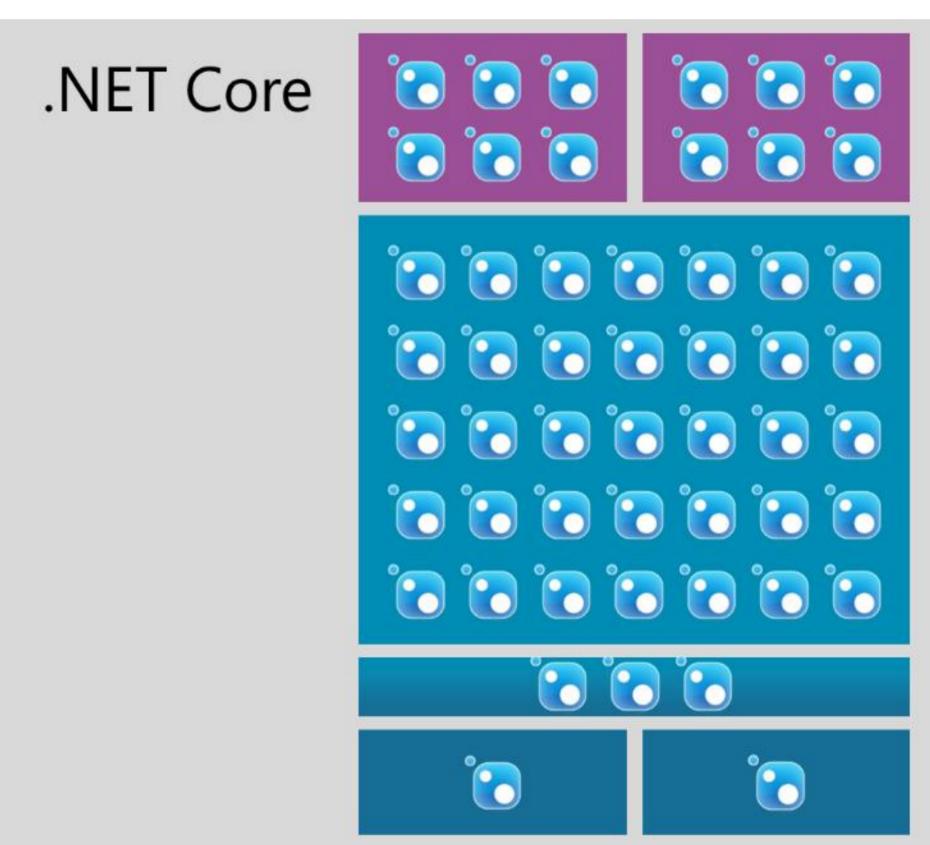

- Unifying API shape versus unifying implementation
- NuGet as a first class delivery vehicle
- Foundation for open source and cross platform

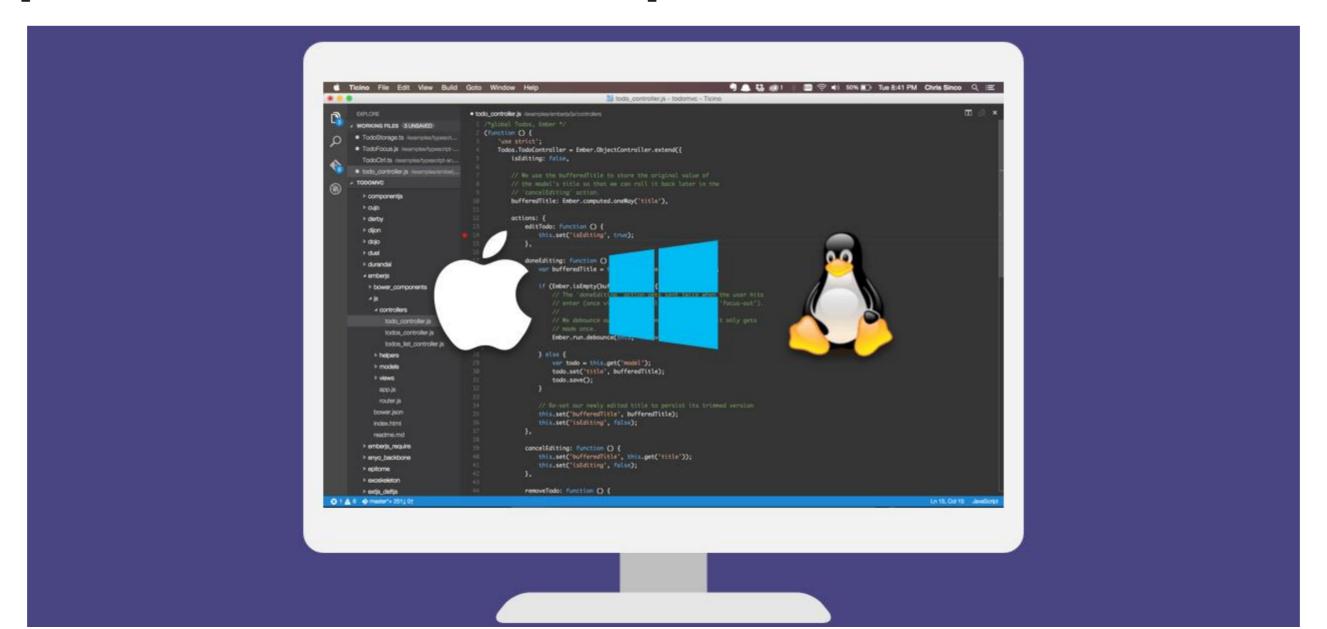

## Code Sample – .NET Core

## That's enough of that stupid song

Which Microsoft Framework Am I Supposed to Use?

## Awesome, then why .NET Standard?

Chad Green KCDC 2018

#### Awesome, then why .NET Standard?

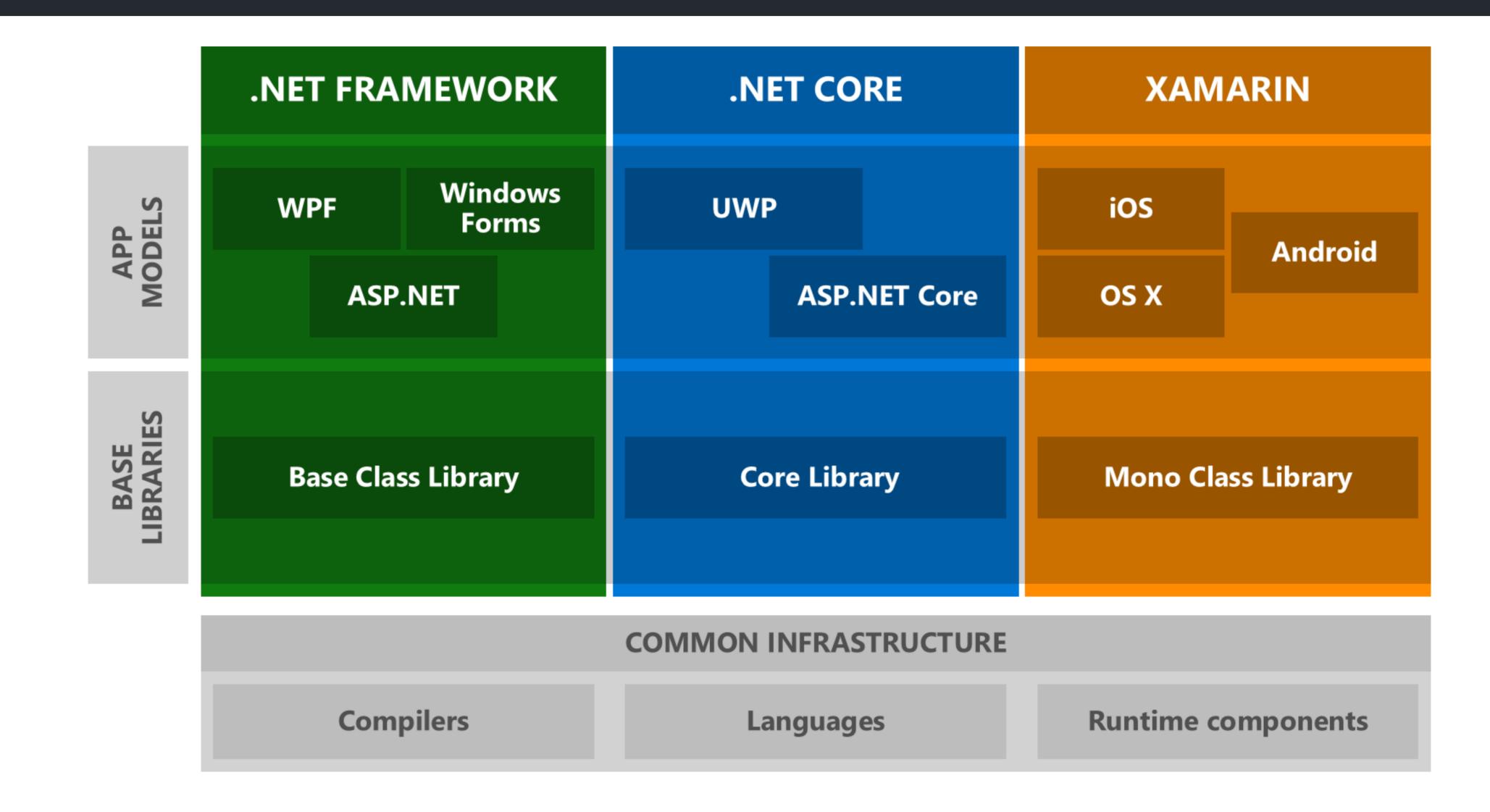

#### Awesome, then why .NET Standard?

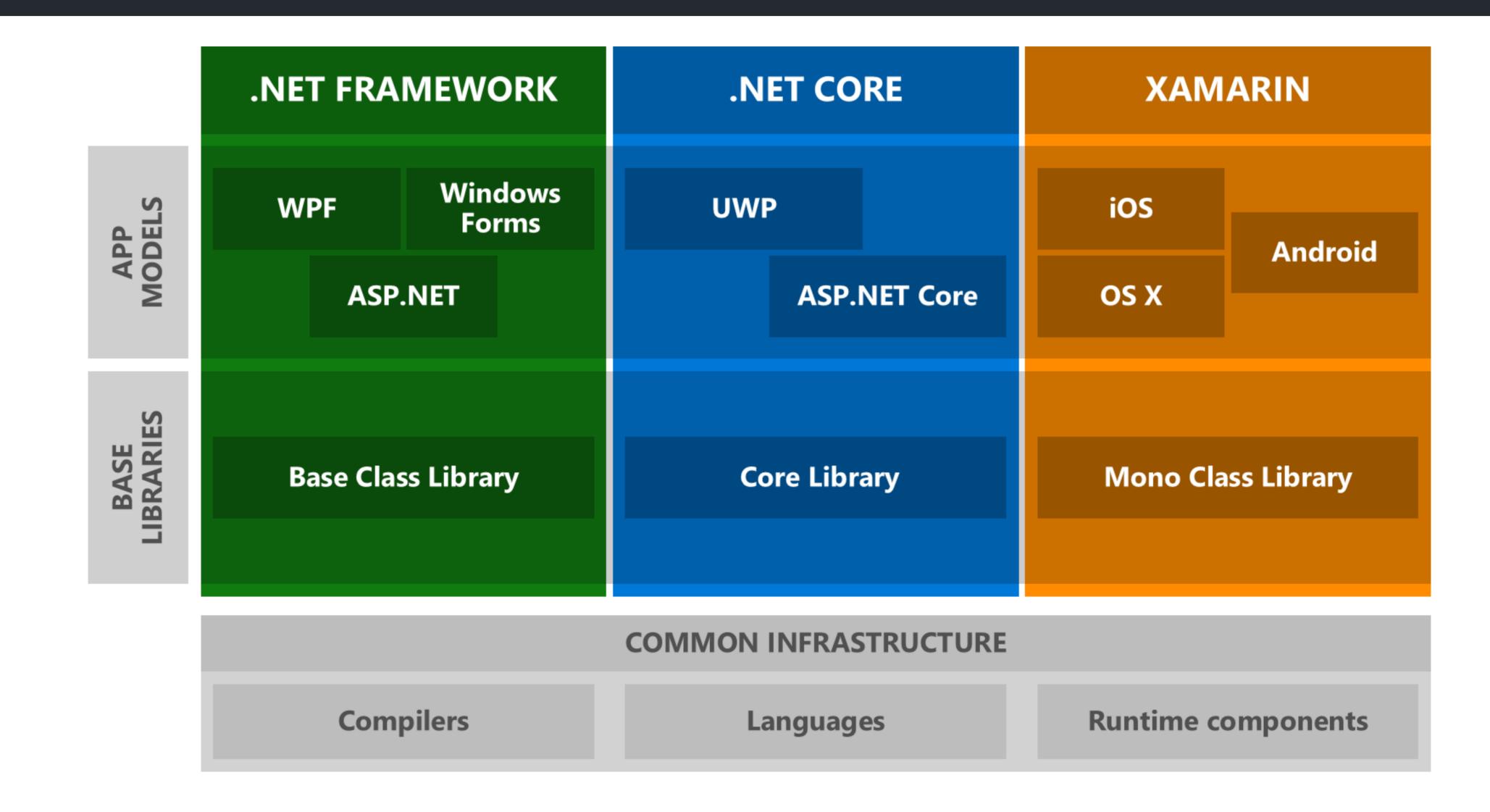

Which Microsoft Framework Am I Supposed to Use?

# OK, so what am I supposed to use?

Chad Green KCDC 2018

#### OK, so what am I supposed to use?

HOW STANDARDS PROLIFERATE:
(SEE: A/C CHARGERS, CHARACTER ENCODINGS, INSTANT MESSAGING, ETC.)

SITUATION: THERE ARE 14 COMPETING STANDARDS.

14?! RIDICULOUS! WE NEED TO DEVELOP ONE UNIVERSAL STANDARD THAT COVERS EVERYONE'S USE CASES. YEAH!

SOON: SITUATION: THERE ARE 15 COMPETING STANDARDS.

HTTPS://XKCD.COM/927/

#### OK, so what am I supposed to use?

- It depends
- NET Framework
- .NET Core
- NET Standard

## OK, so what am I supposed to use?

| .NET Standard                           | 1.0  | 1.1  | 1.2   | 1.3  | 1.4   | 1.5        | 1.6        | 2.0        |
|-----------------------------------------|------|------|-------|------|-------|------------|------------|------------|
| .NET Core                               | 1.0  | 1.0  | 1.0   | 1.0  | 1.0   | 1.0        | 1.0        | 2.0        |
| .NET Framework (with .NET Core 1.x SDK) | 4.5  | 4.5  | 4.5.1 | 4.6  | 4.6.1 | 4.6.2      |            |            |
| .NET Framework (with .NET Core 2.0 SDK) | 4.5  | 4.5  | 4.5.1 | 4.6  | 4.6.1 | 4.6.1      | 4.6.1      | 4.6.1      |
| Mono                                    | 4.6  | 4.6  | 4.6   | 4.6  | 4.6   | 4.6        | 4.6        | 5.4        |
| Xamarin.iOS                             | 10.0 | 10.0 | 10.0  | 10.0 | 10.0  | 10.0       | 10.0       | 10.14      |
| Xamarin.Mac                             | 3.0  | 3.0  | 3.0   | 3.0  | 3.0   | 3.0        | 3.0        | 3.8        |
| Xamarin.Android                         | 7.0  | 7.0  | 7.0   | 7.0  | 7.0   | 7.0        | 7.0        | 8.0        |
| Universal Windows Platform              | 10.0 | 10.0 | 10.0  | 10.0 | 10.0  | 10.0.16299 | 10.0.16299 | 10.0.16299 |
| Windows                                 | 8.0  | 8.0  | 8.1   |      |       |            |            |            |
| Windows Phone                           | 8.1  | 8.1  | 8.1   |      |       |            |            |            |
| Windows Phone Silverlight               | 8.0  |      |       |      |       |            |            |            |

#### **Contact Information**

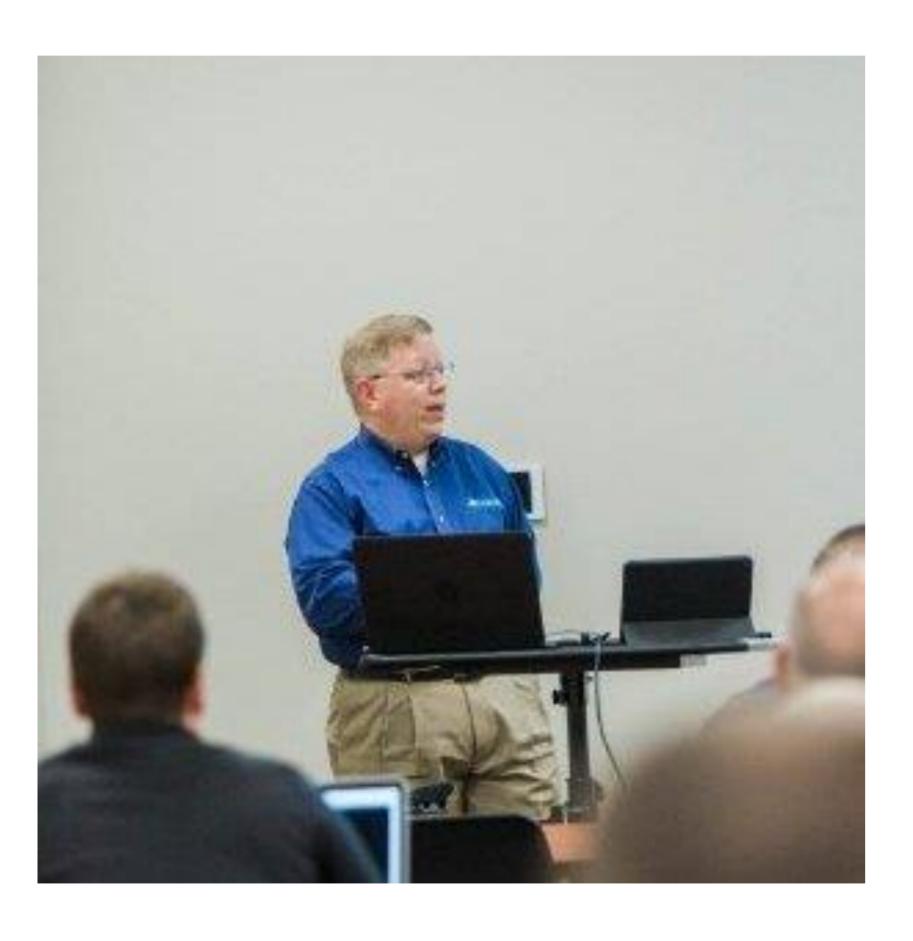

- Contact Information
  - 🛽 chadgreen@chadgreen.com
  - 2 chadgreen.com
  - 2 @ChadGreen
  - 2 ChadwickEGreen